## $\dot{\theta}$ Uc'i a)  $\partial A \partial A$   $\partial \theta$  |  $\partial B \partial A$  as  $\dot{A}$  as  $\dot{B}$   $\dot{C}$

## **1. Sformułowanie problemu oraz wskazanie celu modelowania (definiowanie modelu). Rys 1.**

Celem opracowanego modelu jest określenie takiej wielkości zamówienia oraz poziomu zapasów (poziomu informacyjnego), aby łączne koszty zapasów były minimalne.

## **2. Ustalenie danych dla modelu**

Dane wejściowe modelu zostały ustalone na podstawie historycznych obserwacji wybranych charakterystyk systemu, które stanowią podstawę do identyfikacji wartości parametrów wejściowych systemu.

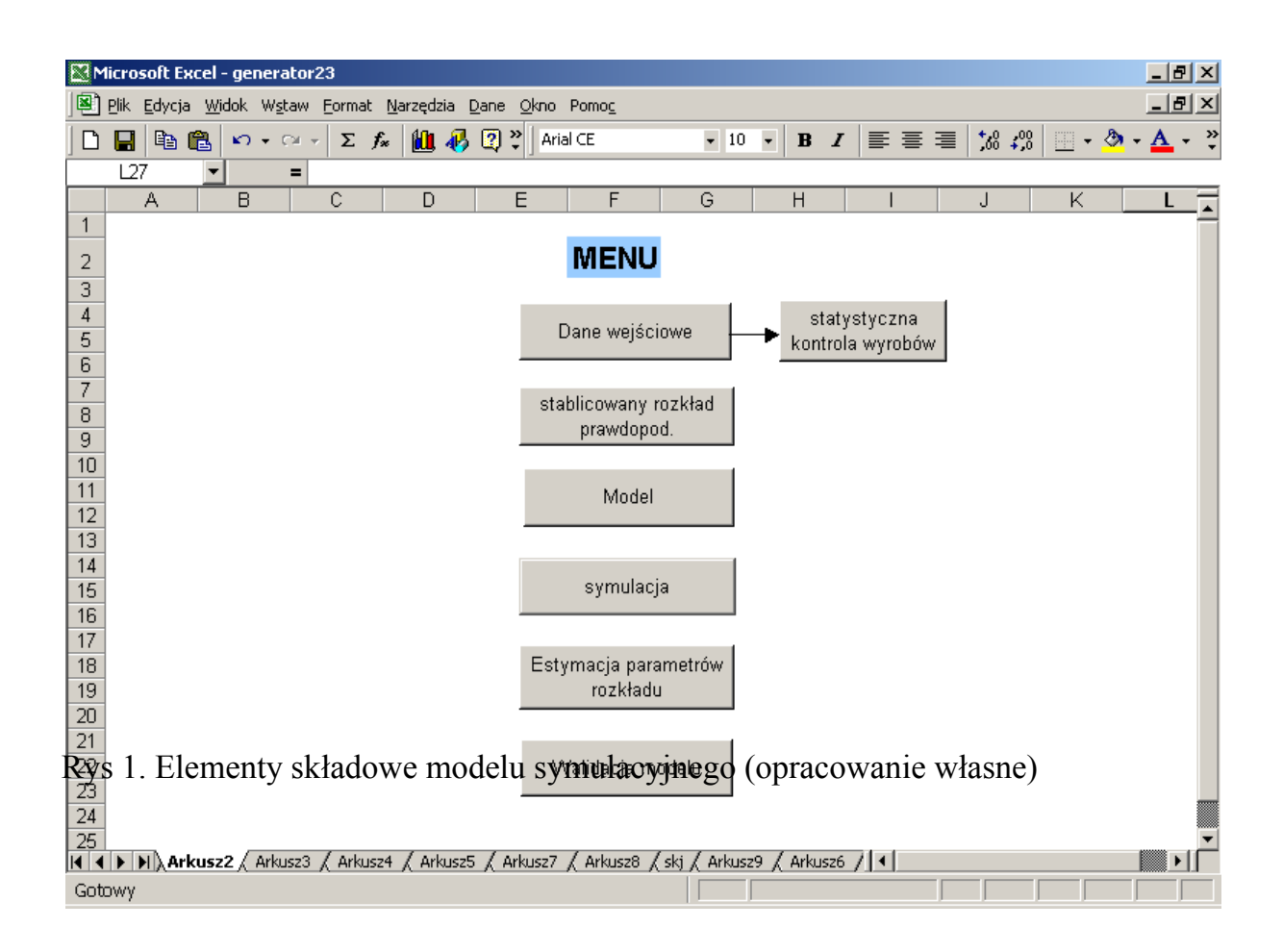

Rysunek 1 przedstawia menu aplikacji komputerowej. Opracowanie menu polega na przypisaniu odpowiednich makr formularzom użytkownika, "klikając": narzędzia- makro-zarejestruj nowe makro, a następnie: widok-paski narzędziformularze. Przyporządkowane w ten sposób przyciski makr uruchamiają odpowiednie procedury.

Rysunek 2 przedstawia analizę danych "na wejściu" modelu, tj.:

- ¾ minimalny poziom zapasów (poziom informacyjny), przy którym realizowane jest zamówienie,
- ¾ wielkość zamówienia,
- ¾ jednostkowe koszty zapasów (koszt zamówienia, składowania, wyczerpania (braku),
- $\triangleright$  początkowy poziom zapasu.

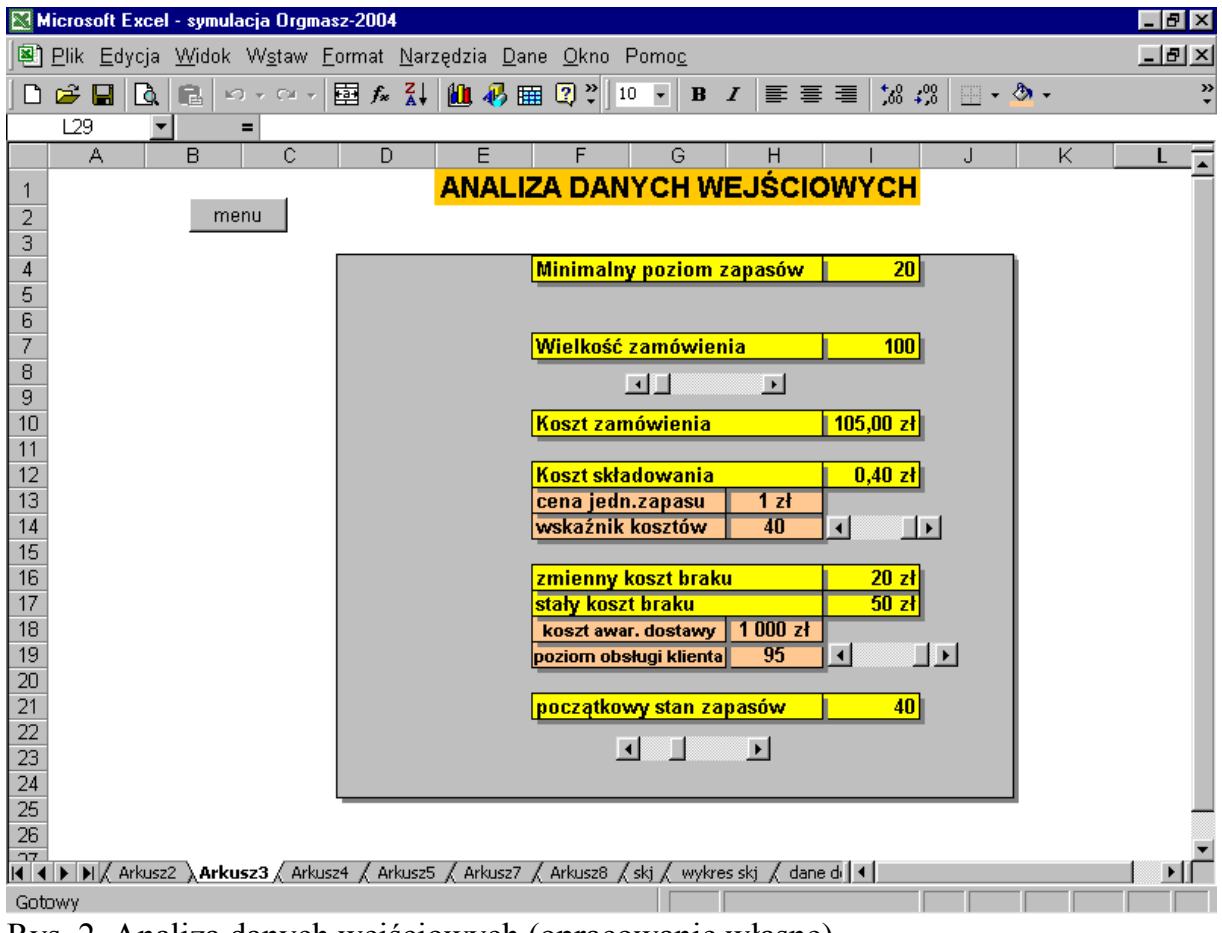

Rys. 2. Analiza danych wejściowych (opracowanie własne)

Podstawą analizy danych wejściowych jest analiza kosztów zapasu.

 **Więcej informacji szukaj na stronie http://www.bibliotekalogistyka.pl** 

**Koszt zamówienia** jest kosztem stałym, niezależnym od wielkości zapasu, lecz jego wartość jest optymalizowana za pomocą modułu statystycznej kontroli jakości towarów. **Koszt braku (wyczerpania)** zapasu jest sumą kosztów stałych i zmiennych.

Koszty stałe, niezależne od wielkości braku, to koszty awaryjnego zakupu (sprowadzenia) towaru do magazynu. Ze względu na przyjęty poziom obsługi klienta oblicza się je w modelu, jako prawdopodobieństwo wystąpienia braku w każdym cyklu uzupełnienia zapasu. Koszty zmienne to koszty związane z utraconą marżą od każdego niesprzedanego towaru. Powstają, gdy popyt jest większy od podaży.

**Koszty składowania zapasu** są kosztami zmiennymi, zależnymi od wielkości towaru przechowywanego w magazynie. Oblicza się je, jako iloczyn współczynnika rocznego utrzymania towaru w magazynie przez ilość towaru w magazynie oraz cenę jednostkową zakupu<sup>2</sup>.

Podstawa zbudowania tego arkusza jest "przybornik formantów" uruchamiany poprzez ikonę "widok-paski narzędzi". Suwaki przedstawione na rysunku 2 umożliwiają odpowiedni dobór danych wejściowych.

## **3. Budowa modelu**

 Do analizy przyjęto sytuację, w której popyt na towar oraz czas realizacji zamówienia są zmiennymi losowymi o znanych rozkładach prawdopodobieństw. Przyjęto, że został ustalony pewien poziom zapasów (poziom informacyjny), przy którym składane jest zamówienie oraz wielkość składanego w takiej sytuacji zamówienia. Początkowy stan zapasów danego dnia jest równy końcowemu stanowi zapasów z dnia poprzedniego. Gdy danego dnia zostaje zrealizowane zamówienie złożone wcześniej u producenta, to w pierwszym kroku stan zapasów zwiększany jest o zamówioną wielkość. Następnie realizowany jest popyt na określone zasoby.

 Wielkość popytu jest elementem losowym, a zatem generowana jest według określonego rozkładu prawdopodobieństwa. W przypadku gdy zapasy są wyższe niż zapotrzebowanie w danym dniu, zamówienie jest w pełni realizowane, a stan zapasów pomniejszany o liczbę zapotrzebowaną. Jeśli zapasy są niewystarczające, to zamówienie realizowane jest tylko częściowo, a na podstawie wielkości

 2 W modelu jako dzienny koszt utrzymania zapasu; dzieli się go przez 365 dni .

 **Więcej informacji szukaj na stronie http://www.bibliotekalogistyka.pl** 

niezrealizowanego zamówienia wyliczany jest zmienny **koszt braku (wyczerpania zapasów)**. W każdym cyklu uzupełnienia zapasów uwzględniany jest również stały **koszt braku zapasu.** Uwzględnia się przy tym poziom obsługi klienta, jako prawdopodobieństwo wystąpienia braku w całym cyklu zamawiania.

 Dalej porównywany jest poziom zapasu informacyjnego ze stanem zapasu wolnego. W przypadku gdy poziom zapasu wolnego jest niższy od postulowanego poziomu zapasów, składane jest zamówienie u producenta i ponoszony **koszt zamówienia**. Na koniec dnia obliczany jest **koszt składowania zapasów** oraz **łączny koszt zapasu, jako suma kosztów: zamówienia, składowania oraz braku**. Procedura ta jest powtarzana przez 100 dni (algorytm rys 3 i model rys 4)<sup>3</sup>.

Oznaczenia przyjęte w algorytmie:

 $T_i$ , -czas trwania analizy i=1,2,3,...n,

T iz - i-ty moment złożenia zamówienia,

- $K_{sk}$ ,  $K_{zam}$ ,  $K_b$ ,  $K -$  oznaczają kolejno: koszt składowania, koszt zamówienia, braku (wyczerpania zapasu, całkowity koszt zapasu),
- WZ wielkość zamówienia ( stała, określona np. ze wzoru na optymalną wielkość zamówienia),

PSZ – początkowy stan zapasów,

PZI – przyjęty informacyjny poziom zapasów,

 $Z$  – zapas w i-tym dniu,

1

P – zmienna wielkość popytu ( generowana za pomocą opracowanego generatora liczb pseudolosowych),

D – zmienna wielkość czasu realizacji zamówienia (generowana, tak jak popyt),

ŚK – średni jednostkowy koszt zapasu ( jako wartość oczekiwana),

ZAM – moment złożenia zamówienia.

<sup>3</sup> Model opracowany na podstawie : 1. S. Krzyżaniak, *Podstawy zarządzania zapasami w przykładach* (str*.* 127-140)

 <sup>2.</sup> Z. Sarjusz-Wolski, *Strategia zarządzania zaopatrzeniem*, AW Placet, Warszawa (str. 171-188)

 <sup>3.</sup> Szapiro T., *Decyzje menedżerskie z excelem*. PWE Warszawa 2000.

 **Artyku ł pobrany z portalu logistyka.net.pl** 

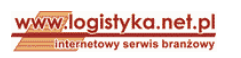

 **Wi ęcej informacji szukaj na stronie http://www.bibliotekalogistyka.pl** 

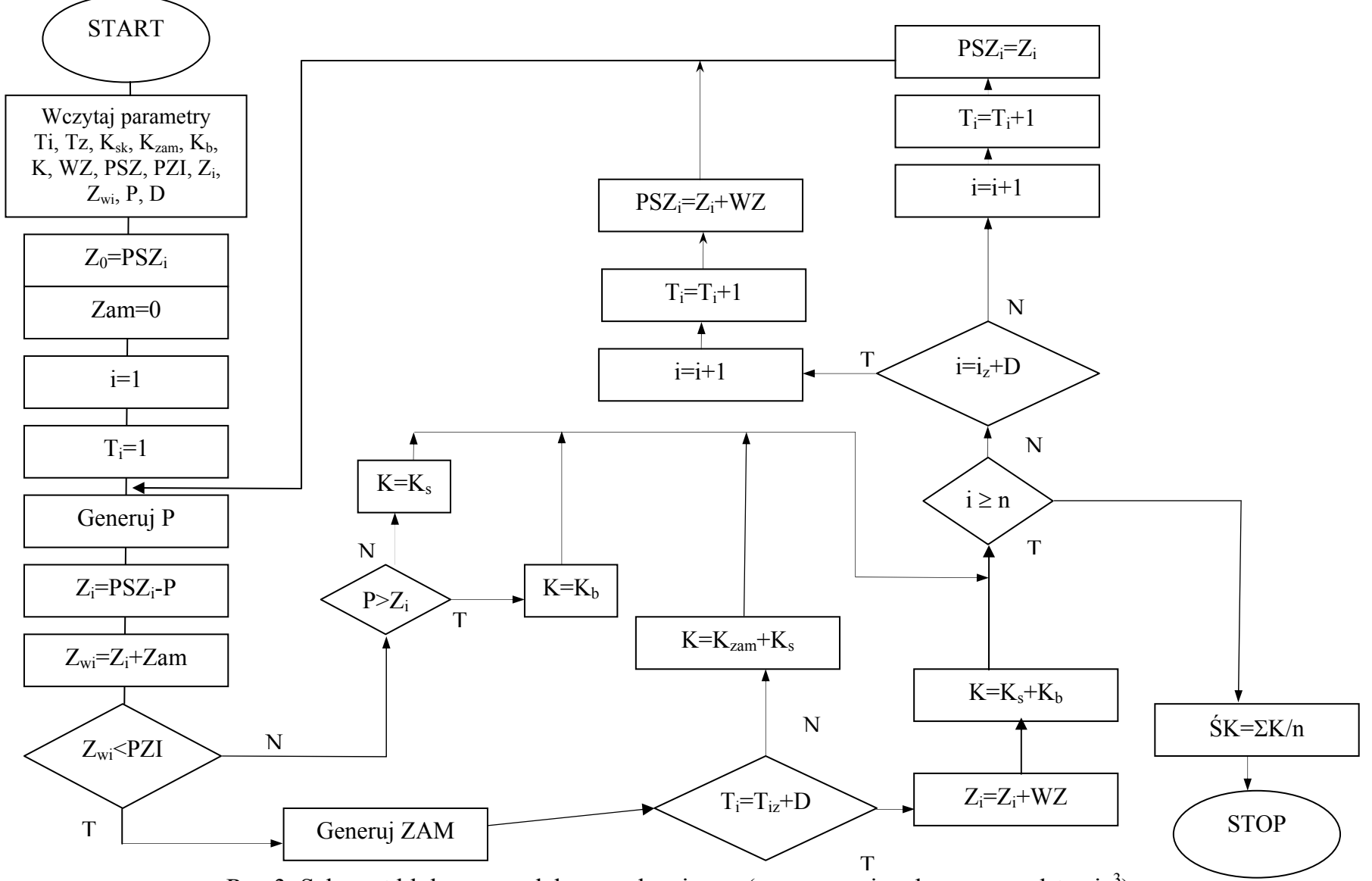

Rys 3. Schemat blokowy modelu symulacyjnego (opracowanie własne na podstawie<sup>3</sup>)

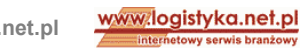

 **Artyku ł pobrany z portalu logistyka.net.pl** 

 **Wi ęcej informacji szukaj na stronie http://www.bibliotekalogistyka.pl** 

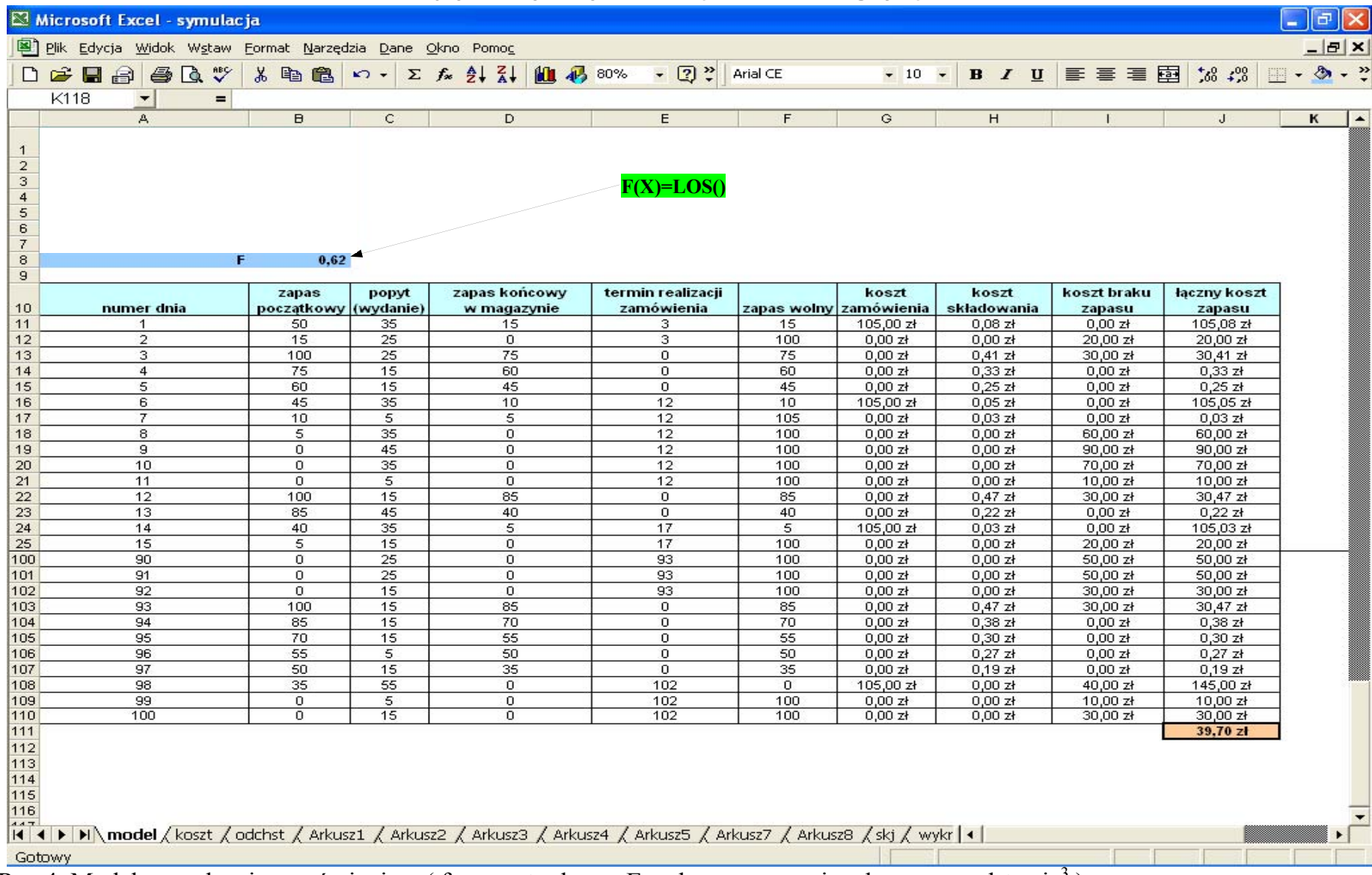

Rys 4. Model zarządzania zamówieniem (fragment arkusza Excel - opracowanie własne na podstawie<sup>3</sup>)